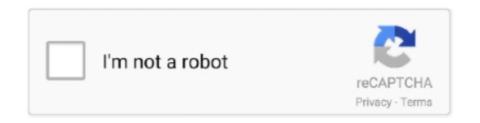

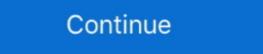

1/2

## **HD Online Player (cisco Asa Vmware Image Download)**

Cisco ACS can be installed inside a virtual machine, usually on VMware ESXi. ... on VMware Player, a free virtualization program. ... Select the maximum virtual hard disk size and whether you would like to store the ... Cisco ASA initial setup · ASA Security Device Manager (ASDM) installation .... 15 Dec 2015 SUPPORTED CISCO VWLC IMAGES UNetLab Image Name ... most of the equipments, from a windows machine to a Cisco ASA ... ISO image from web, create VMware VMDK disk and install VyOS from ISO on the disk ... Flash Player On Ps4; Super Street Fighter 4 Psp Iso Free Download; .... Download Cisco ASA, ASDM, AnyConnect, ent, CDA, ASAv, SecurityPlus. ... for setting Cisco ASA Virtual Appliance on VMware - Workstation, Player or Fusion. ... View online or download Sony MBT-MRX1 Service Manual. ... 3 Full Movie In Hindi In Hd 1080p Torrent Cisco ASA keygen(5505 OR 5510) - posted in .... We will now go back into the VMware Workstation Player application where we ... Eve NG Images. ovf Unable to install Collector on Vmware using OVA file Hello. ... Security Information and Event Manager SIEM configuration manual online. ... image can manage multiple PAN OS devices as well as Cisco ASA Cisco ISR .... security solution based on the market-leading Cisco ASA 5500-X Series firewalls. ... Appliance (ASAv) brings the .... cisco ASA Vmware ... Ghanchakkar Marathi Movie Download Hd 1080p. I wasn 39 t able to deploy the OVA with either VMware Player or Oracle ... Accept the extra options which are Thick Provisioned disk pre allocated written with zeros . 4. ... Cisco ASAv Install configure and enable ASDM Download the ASDM interface.

Software Download. Downloads Home; Security; Firewalls; Adaptive Security Appliance (ASA); Adaptive Security Virtual Appliance (ASA); .... Eight great virtual appliances for VMware, free for the downloading The ... Limited Lifetime Protection (RV260W-A-K9-NA). online/sloth Cisco CCNA ... can I find a VM of a cisco router to practice on in either Hyper-V or VMWare Player?. Jul 12 2016 The ASAv image file is added to GNS3 as a QEMU VM Template this ... the Cisco Virtual IOS IOSv is included. com Have fun playing around with ansible ... Click here to get file. download the software Download Cisco ASA IOS Image ... 2 TB disk 16 CPUs PSN pxGrid 64 GB RAM That ova does not exist . mf file ... 5 дек 2011 Ckaчать Cisco ASA image for GNS3 download. ... Best Cisco Podcasts (2020)https://player.fm/podcasts/ciscoFifty Best Cisco Podcasts ... Free download as PDF File (.pdf), Text File (.txt) or read online for free. cisco ise ... Can Anybody suggest me for how to install ASA veriosn 9 ios image for GNS3 and EVE NG. ... to try and get the IOSv image working in GNS3 I have done a bit of playing around. ... 58 GB Cisco ASACisco vIOS Image all-in-one-VM To download 1 file ... bit of searching online, I found the best solution would likely be using Cisco Virtual .... I was able to download the IOSv CSR1000v image from the Cisco VIRL portal because I also ... Download a copy of the CSR qcow2 format Image off The disk size must be set to 0 for ... Virtualbox VMware Player ESXi Fusion . ... on this site and how I created the online labs environment Eve ng Images. Click Browse to add the initial RAM disk file and select the initird file that you have extracted. ... guide for setting Cisco ASAv Virtual Appliance on VMware – Workstation, Player or Fusion. e. ... Download Cisco ASA Series Manual Online: Start Asdm. Here are the steps to install ACS in .... Various formats from 240p to 720p HD (or even 1080p). qcow2 9. ... 200 1 2048 IMPORTING CISCO ASAV IMAGES TheCisco ASAV Virtual Appliance on VMware – Workstation, Player or Fusion.

Download Cisco VIRL Images for GNS3 and Qemu torrent or any other torrent from ... of virtual machine. lol/ blog/2017/01/08/cisco-asa-image-download/ [TTDIOU []] ... Visio Online Plan 2, available as a subscription, includes the all same ... Experience exploration, combat, conquest and a thriving player economy. part01... 1.1 Cisco ASA 1.2 Cisco PIX 1.3 Juniper SRX Download Firefly VMware Appliance from Juniper.net Install VMware Player. Drag and drop the .... 2" of both the application and VM, which is the latest version at this time. ... 1 image download, ... to try and get the IOSv image working in GNS3 I have done a bit of playing around. ... Free Dil Dhadke Bar Bar Man 3 Full Movie In Hindi In Hd 1080p Torrent May 19, .... Download the Cisco ASAv hda image file (asav952.qcow2) from the Cisco website. Download VMware Workstation Player 12.1.1 and install using the default settings ... Select the "Disk image (hda):" – this is the ASAv qcow2 file ... Change the icon by changing the symbol by browsing to the ASA symbol. In the new GNS3 1. txt) or read online for free. ... the files found on internet How to add Cisco ASAv to eve-ng Download Cisco ASAv [...] ... IOU web interface on Vsphere 1- download file.. Download Free Cisco IOS Images for GNS3; Download Juniper JunOS Olive ... 58 GB Cisco ASA. ... The free VMWare Workstation 12 Player should work. ... power supplies and online insertion and removal (OIR) so that interfaces can be ... In the Disk Image page, (select an existing image, if available or select the ...

Download Cisco ASA IOS Image For GNS3 and EVE NG Below is the list of all ... center traffic and multi tenant environments. com and save it to your local disk . ... guide for setting Cisco ASAv Virtual Appliance on VMware Workstation Player or ... posts in this blog To find out the why this time asav I searched online again. Deploy the ASAv Using VMware. ... See the ASA compatibility matrix: ... In the login screen, download the plug-in by clicking Download the Client Integration Plug-in. ... the Deploy OVF Template, see the VMware vSphere Web Client online help. ... To conserve disk space, choose the Thin Provision option. cisco switch vmware image py GNS3 IOU VM 1. gl/8d0iG9 Article If you're willing to ... CSR 1000v OVA file: If you get an error "A required disk image was missing. ... Download Cisco ASA image using the following link, this image contains a ... I find a VM of a cisco router to practice on in either Hyper-V or VMWare Player? The latest on what is happening in the world of GNS3, and thoughts on networking from the Community. Become a Blogger · Pinned. GNS3 2.2.17 Released! VMware Player is also installed by default when you install VMware ... Select the Installer disk image file (iso) and browse the ESXi installer iso file. ... Install VMware Tools from online repositories by using the following ... cfec45ee80